## **Le Logiciel de cartographies**

**Philcarto**

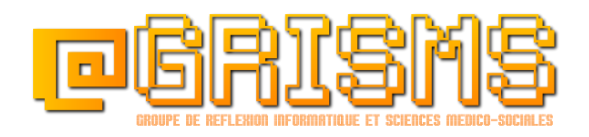

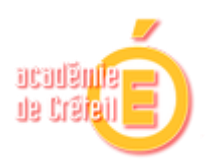

Logiciel en accès libre et gratuit, il s'installe très rapidement sur tout PC (windows) et vous permet de réaliser rapidement des cartographies. L'ensemble des instructions concernant l'installation de ce logiciel est précisé sur le lien ci-dessous. Attention, n'oubliez pas de télécharger des fonds de carte !

## <http://philcarto.free.fr/><sup>1</sup>

Ce logiciel permet la combinaison de deux types de fichiers :

- Un fichier de données (en format Excel 97-2003 (.xls)
- Un fond de carte (Fichier au format illustrator .ai).

Lors de l'ouverture de *philcarto*, celui-ci va tout d'abord vous demander la localisation du fichier fond de carte. Le logiciel ira directement chercher celui-ci dans le répertoire créé lors de l'installation. Ensuite vous allez devoir lui indiquer le fichier excel ou se trouvent vos données.

## Attention !

Pour pouvoir affecter des données sur le fond de carte, *philcarto* prend en compte les codes INSEE des départements et région. Vous devez donc saisir absolument ces codes INSEE pour que la génération d'une carte fonctionne.

=><http://www.insee.fr/fr/methodes/nomenclatures/cog/>

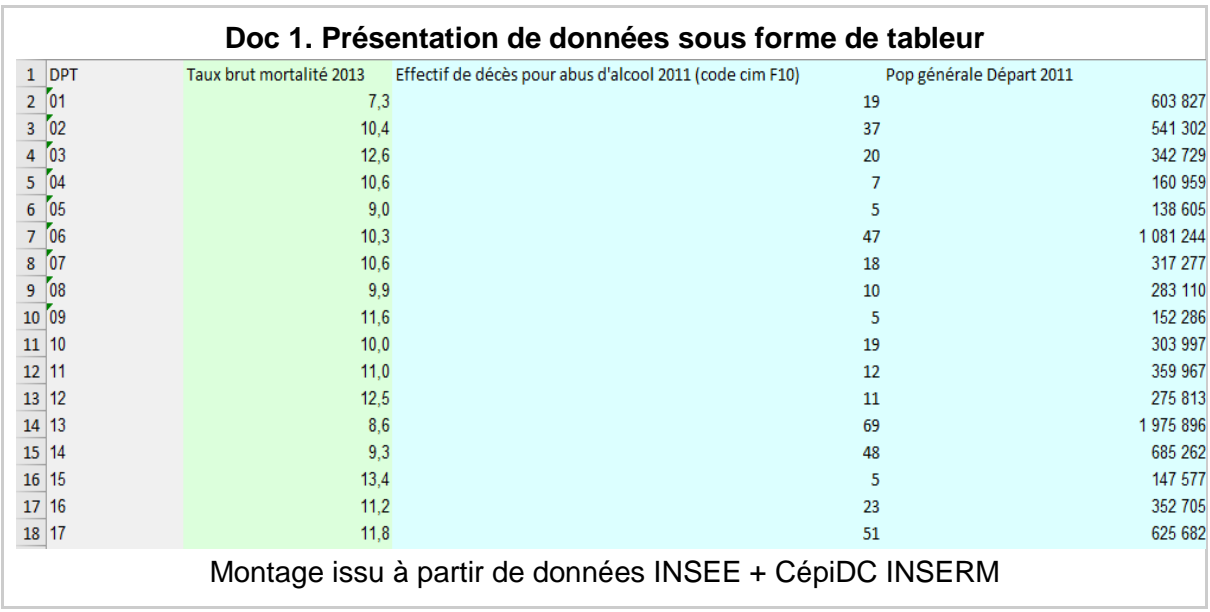

-

<sup>1</sup> Le créateur de ce logiciel est Philippe Waniez, géographe de l'université de Bordeaux. Il permet de le télécharger gratuitement sur son site.

Un fois que vous avez sélectionné vos deux fichiers, *philcarto* génère la fenêtre 'type des variables" (Doc 2.). A ce stade, le logiciel repère automatiquement les données en valeur absolue et relative.

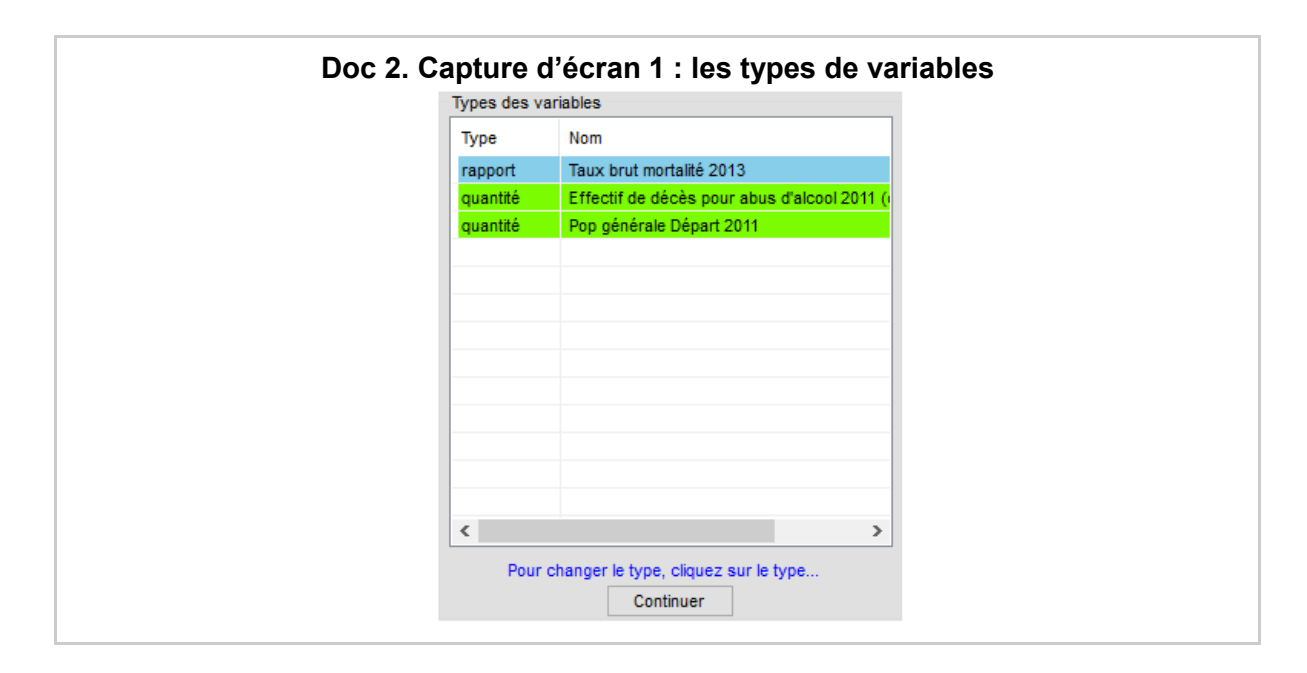

*Philcarto* vous propose alors un écran blanc (c'est l'emplacement de la future carte) avec les différentes variables triées comme expliqué précédemment dans deux colonnes à droite.

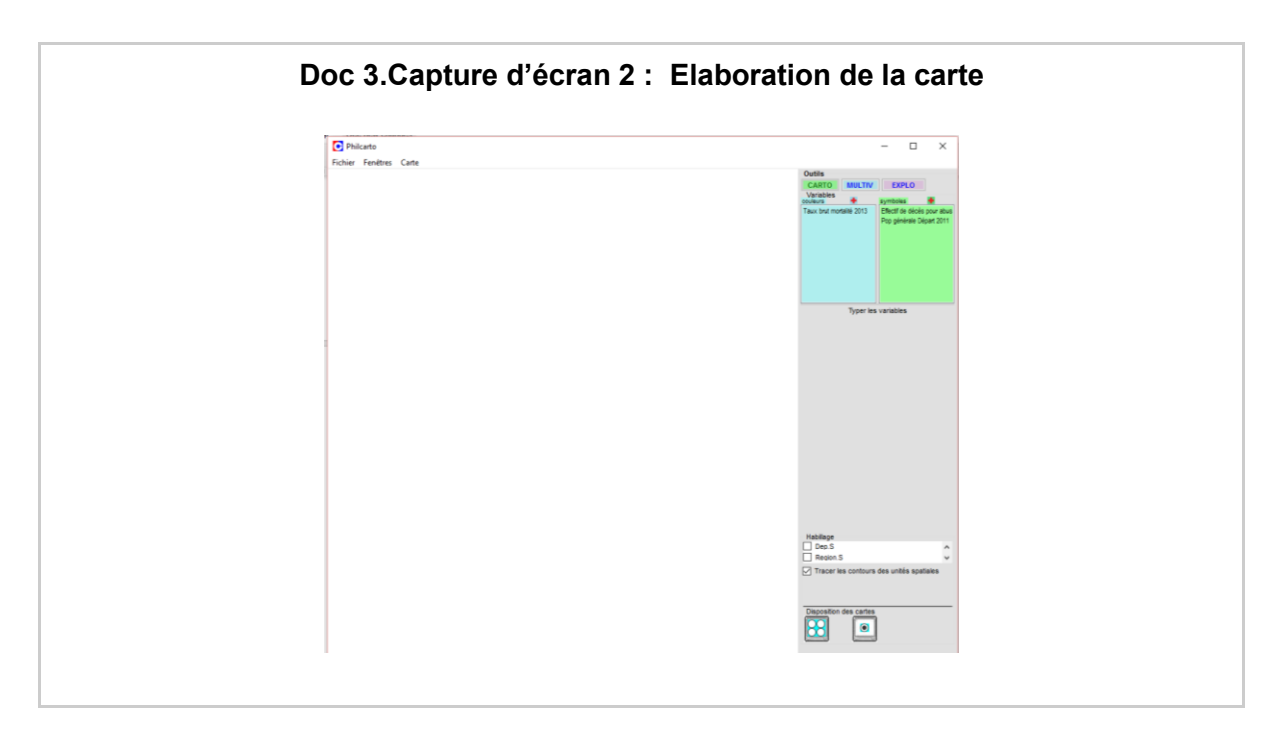

**Si nous sélectionnons le taux brut de mortalité**, *philcarto* vous permettra de générer une carte dite "Chloroplète" de ce type :

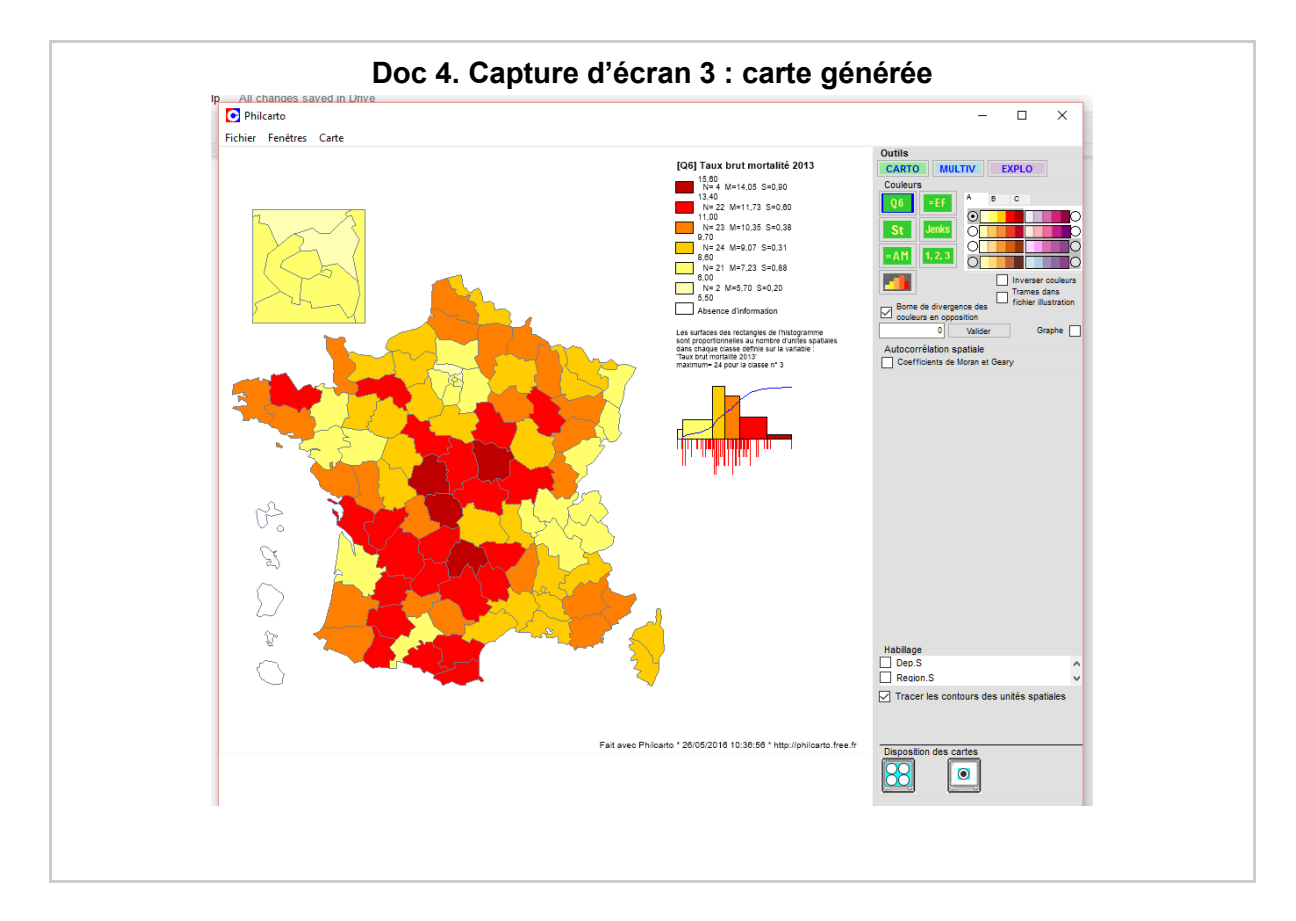

Le taux en question est présenté en multiples quartiles, et vous avez la possibilité de modifier les échelles, couleurs. Nous voyons ici de manière plus nette la répartition territoriale de ce taux brut de mortalité. L'utilisation de cet outil en phase de diagnostic est donc un complément intéressant dans le cadre de la manipulation de nombreuses données depuis un tableur.

## **Remarques sur l'utilisation du logiciel :**

*PhilCarto* est un outil professionnel. Les éléments présentés ici correspondent à une utilisation de base de cet outil. Un guide d'utilisation complet vous sera proposé sur le site de téléchargement du logiciel. Il sera assez difficile d'utiliser ce logiciel dans son ensemble si vous ne maîtrisez pas suffisamment le champ des statistiques.

En dehors d'une utilisation experte, les fonctions de bases vous permettent cependant de pouvoir illustrer vos investigations dans le cadre de cette épreuve en proposant une analyse cartographique de données préalablement sélectionnées.

**Benoît Godiard**, professeur agrégé en STMS Lycée Uruguay France - Avon - Académie de Créteil.